# SD-WAN 제어 트래픽 오버헤드 사용 설명서

# 목차

소개 문제 솔루션 간접비 계산을 위한 일반 지침 간접비 계산의 예

# 소개

이 문서에서는 SD-WAN 오버레이 구축에서 제어 트래픽 오버헤드를 계산하는 방법에 대해 설명합 니다.

### 문제

사용자로부터 설계 단계 시 받는 일반적인 질문은 'SD-WAN 솔루션이 지사 회로에 얼마나 많은 오 버헤드를 발생시키는가?'입니다. 정답은 몇 가지 변수에 따라 달라집니다.

# 솔루션

이 사례 연구를 통해 그 답을 찾을 수 있습니다. 브랜치 역할을 수행할 때 대부분의 사용자는 인터넷 회로를 프로비저닝할 수 있거나 제공할 수 없습니다. 고객이 제품을 보유하고 있다면 일반적으로 그림 1과 같은 모양이 됩니다.

그림 1. 인터넷 및 MPLS(Multiprotocol Label Switching) 회로가 모두 포함된 SD-WAN 분기

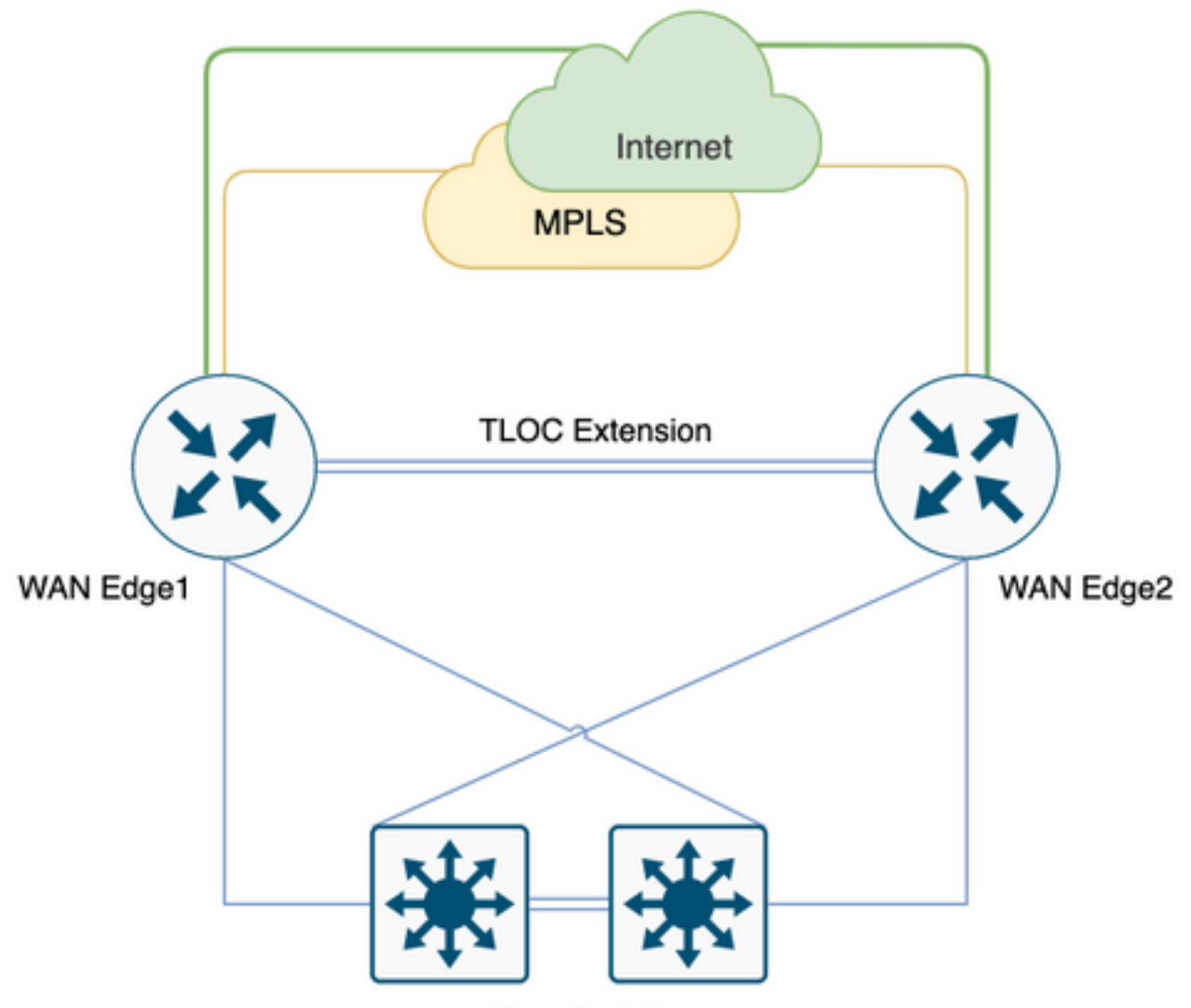

Core Switch

이는 항상 그렇지는 않을 수도 있습니다. 일부 사용자는 최소한의 변경과 새로운 회로 도입으로 SD-WAN으로 마이그레이션하는 것을 선호하며, 향후 단계에서 계획될 수 있는 회로의 추가는 인터 넷 회로가 없는 그림 2와 같습니다.

그림 2. MPLS 회로만 있는 SD-WAN 분기

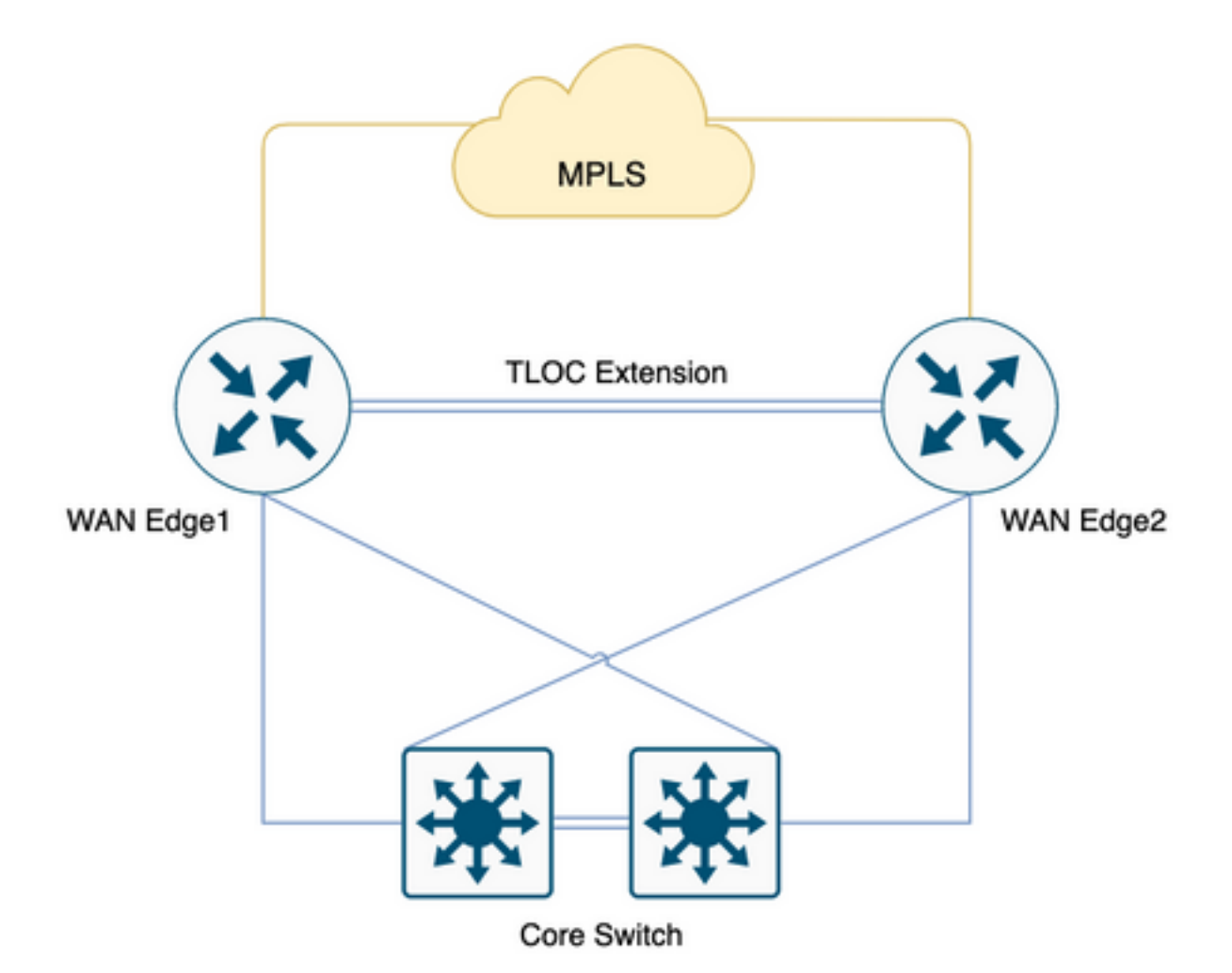

스테이지를 설정하기 위해 2개의 헤드 엔드가 있는 100개의 분기가 있고 브랜치와 헤드 엔드 간에 제안된 풀 메시 토폴로지가 있고 음성에 대해 20%의 낮은 레이턴시 대기열(LLQ)에 할당된 엄격한 QOS 표준을 가지고 있습니다.

SD-WAN으로의 마이그레이션을 통해 이러한 브랜치에 대해 고려해야 할 오버헤드가 있다면 무엇 입니까? 더 자세히 살펴보겠습니다.

참고: 이러한 계산은 피크 요구 사항을 포함하여 일반적인 운영 요구 사항으로 간주되지만 가 능한 모든 시나리오를 고려하지는 마십시오.

이 수치는 1vManage, 1vBond 및 1vSmart, 255 BFD 세션으로 수행된 랩 테스트에서 얻은 것입니 다.

표 1. 세션당 대역폭

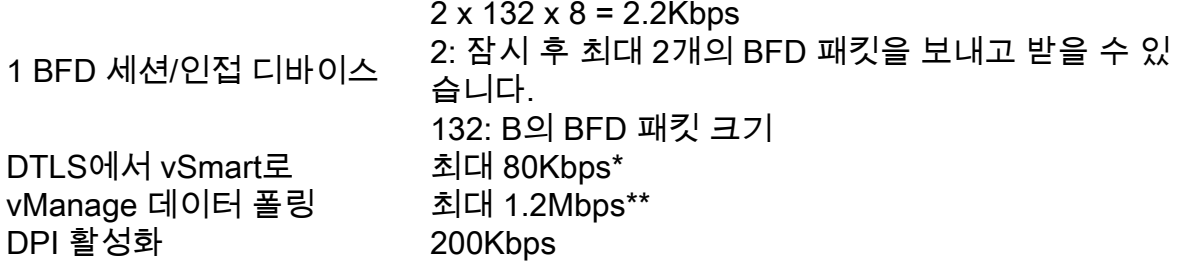

Kbps = 초당 킬로비트

B = 바이트

Mbps = 초당 메가비트

\* 정책 및 경로에 따라 달라집니다. 이 계산은 초기 교환 시점에만 필요하며 안정적인 상태는 200B를 기준으로 훨씬 낮거나 최소적입니다.

\*\* 원격 명령 실행 또는 관리 기술 실행과 같은 사용자 트리거 활동을 고려하지 않습니다. 1.2Mbps가 최고 속도로 증가하고 있습니다.

이제 BFD 세션 200개(브랜치당 라우터 2개, 라우터당 TLOC 2개의 색상으로 제한)인 전체 메시 사 이트 100개를 모두 고려한다면 앞에서 언급한 표가 .x가 됩니다.

표 2. Queue0 Bandwidth - vSmart 및 vManage 폴링을 포함하는 200개의 BFD 세션 [100개의 사이 트]에 대한 대역폭입니다.

200 BFD 세션 440Kbps

DTLS에서 vSmart로 초대 80Kbps\* vManage 폴링 기대 - 1.2Mbps\*\* 합계 1.72Mbps

[2.2 x 200]

\* 정책 및 경로에 따라 달라집니다. 이 계산은 초기 교환 시점에만 필요하며 안정적인 상태는 200B를 기준으로 훨씬 낮거나 최소적입니다.

\*\* 원격 명령 실행 또는 관리 기술 실행과 같은 사용자 트리거 활동을 고려하지 않습니다. 1.2Mbps가 최고 속도로 증가하고 있습니다.

이 모든 트래픽이 Queue0 LLQ에 도달한다는 점에 유의하십시오. 이 제어 트래픽에는 항상 1등급 시민 우선 순위가 부여됩니다. 즉, LLQ에서 폴리싱할 마지막 트래픽입니다.

QoS 설계 시 음성 트래픽이 LLQ(Queue0)에 배치되는 경우가 많으며, 100개 브랜치의 풀 메쉬에 1.72Mbps 요구 사항이 있고 SD-WAN용 Tloc가 포함되어 있습니다. LLQ에서 낮은 대역폭 회로 브 랜치를 사용하여 폴리싱/삭제를 확인할 수 있습니다.

이제 Queue0에 기여하지 않지만 전체 용량 요구 사항을 구성하는 Tloc 확장 오버헤드를 고려하는 경우

표 3. Tloc 확장을 통한 트래픽 제어 방법을 고려한 후의 전체 대역폭 요구 사항.

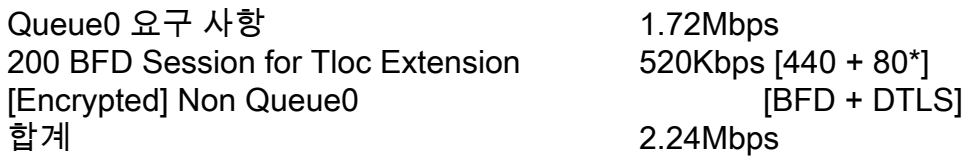

\* 정책 및 경로에 따라 달라집니다. 이 계산은 초기 교환 시점에만 필요하며 안정적인 상태는 200B를 기준으로 훨씬 낮거나 최소적입니다.

색상 제한이 있는 TLOC 내선 번호가 포함된 전체 메시 100개 브랜치당 최대 2.5Mbps의 용량 계획 을 고려해야 합니다. 실시간 명령을 수집할 수도 있고, 이전에 언급한 계산에서 관리 기술을 고려하 지 않고 정상적인 운영 환경에서 이를 고려하십시오.

Queue0에 대한 제어 트래픽 요구 사항을 수용해야 하고 브랜치에 10Mbps 회로만 있는 경우 음성 및 제어 트래픽에 대해 모두 20% LLQ의 QoS 정책을 사용하여 SD-WAN 오버레이에 온보딩해야 합 니다. vManage에서 최대 폴링 시 성능이 저하된 환경을 확인할 수 있습니다. 허브 및 스포크 솔루션 은 여전히 약 1.28Mbps를 사용하므로 이 경우 도움이 되지 않을 수 있습니다.

표 4. 허브 및 스포크 대기열0 대역폭 요구 사항.

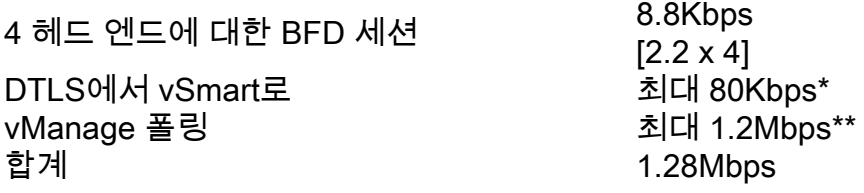

\* 정책 및 경로에 따라 달라집니다. 이 계산은 초기 교환 시점에만 필요하며 안정적인 상태는 200B를 기준으로 훨씬 낮거나 최소적입니다.

\*\* 원격 명령 실행 또는 관리 기술 실행과 같은 사용자 트리거 활동을 고려하지 않습니다. 1.2Mbps가 최고 속도로 증가하고 있습니다.

시나리오 2.

최대 2Mbps의 추가 대역폭 요구 사항을 수용하기 위해 QoS 정책을 재설계하려는 경우 QoS LLQ를 20%에서 40%로 늘릴 수 있습니다. 그러나 이는 더 큰 대역폭 회로에 부정적인 영향을 미칠 수 있습 니다.

그림 3. QoS에 대한 일반적인 20% Queue0 할당

#### Queue 0 at 20%

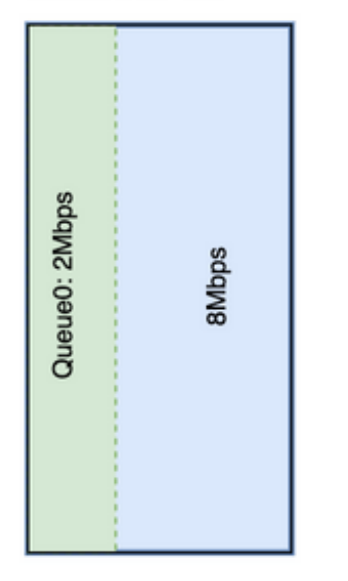

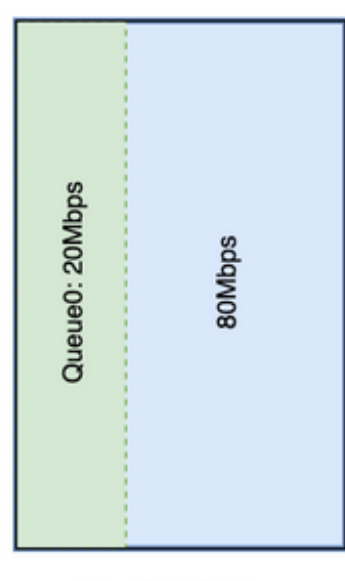

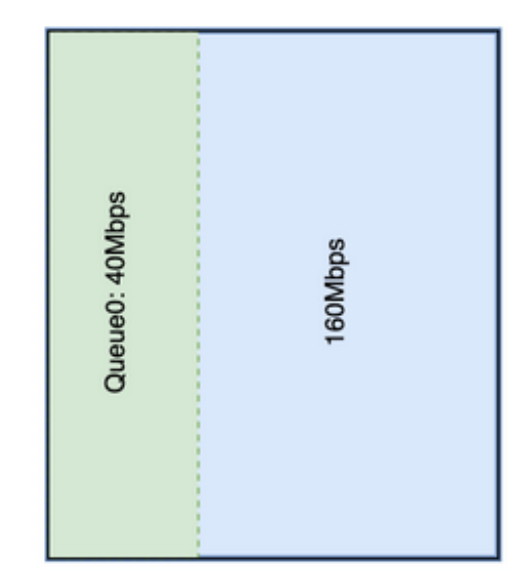

Circuit1: 10Mbps

Circuit2: 100Mbps

Circuit2: 200Mbps

10Mbps 회로의 경우 Queue0은 2Mbps를 20%로 가져옵니다. 이는 회사의 일반적인 QoS 표준이라 고 가정합니다. SD-WAN을 채택하려면 풀 메쉬가 필요하므로, 사용자가 이미지에 표시된 것처럼 QoS 할당을 40%로 늘리기로 결정한 경우 Queue0의 할당을 늘려 Queue0의 오버헤드를 Queue0으로 수용해야 합니다.

#### Queue 0 at 40%

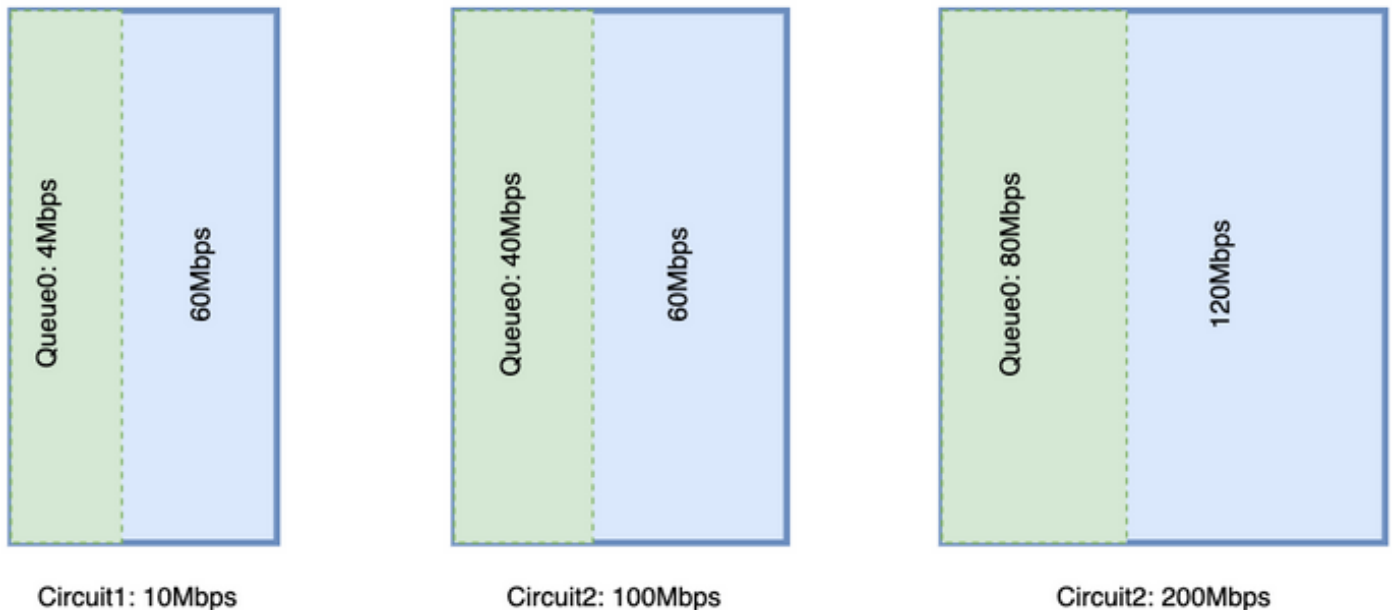

회로에 대한 엄청난 양의 Queue0이 다른 대기열의 리소스를 제거하는지 확인하십시오. 그러나 더 큰 대역폭 회로에서는 차이가 더 큽니다.

제어 트래픽에 대한 고정 할당 및 음성 트래픽에 대한 또 다른 대기열을 사용하려면 LLQ를 사용하 는 것이 바람직하지만, 두 경우 모두 우선순위 대기열이 필요합니다. Cisco 라우터는 스플릿 LLQ라 고 하는 두 가지 레벨의 우선순위 큐를 지원하지만, 최소 요구 사항이 충족되면 스플릿 LLQ가 기본 QoS 설계가 될 최소 대역폭 요구 사항을 해결하지 못합니다.

분할 LLQ:

.

Queue 0 at 20%

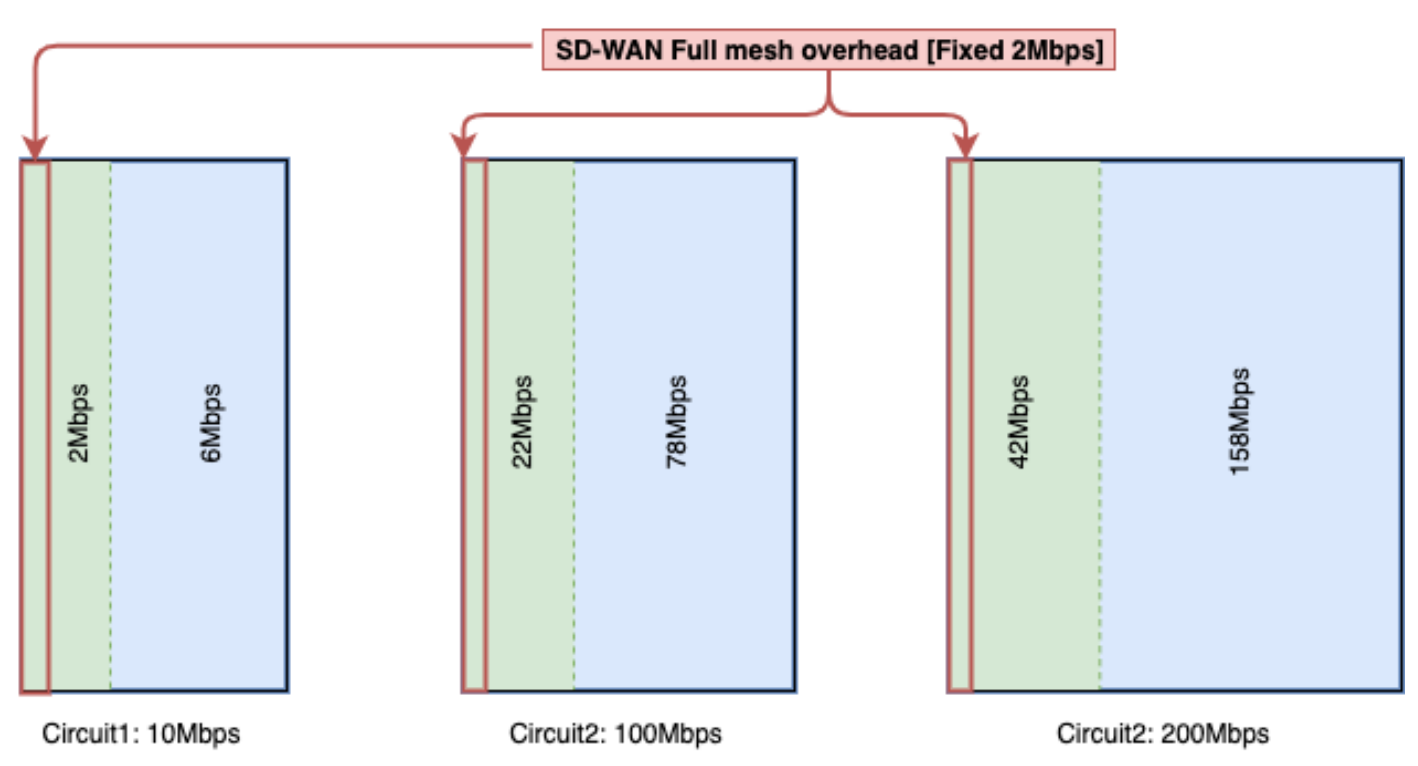

Split LLQ를 사용하면 필요한 대역폭을 Queue에 추가하고 우선 순위 큐를 계속 유지할 수 있습니다

스플릿 LLQ는 현재 addon CLI에서만 지원되며, 스플릿 LLQ는 우선순위 대기열의 두 레벨을 가질 수 있으며 샘플 컨피그레이션은 여기에 나와 있습니다. 이 컨피그레이션은 변수를 사용하여 사용자 지정할 수 있으며, 이 코드 조각은 제어 트래픽에 4Mbps를 예약하고 나머지 큐는 할당된 대역폭 백 분율로 예약합니다.

#### 분할 대기열의 예:

```
policy-map GBL_edges_qosmap_rev1
class Queue0
priority level 1
 police cir 2000000 bc 250000
  conform-action transmit
  exceed-action drop
  !
!
class Queue1
 bandwidth remaining ratio 16
 random-detect precedence-based
!
class class-default
 bandwidth remaining ratio 8
 random-detect precedence-based
!
class Queue3
 bandwidth remaining ratio 16
 random-detect precedence-based
!
class Queue4
 bandwidth remaining ratio 32
 random-detect precedence-based
!
class Queue5
 bandwidth remaining ratio 8
 random-detect precedence-based
```
!

class Queue6

```
priority level 2
 police rate percent 20
 !
!
!
```
참고: 이러한 컨피그레이션은 17.3.x를 실행하는 ISR/ASR 및 20.3.x의 컨트롤러에서 테스트 됩니다.

### 간접비 계산을 위한 일반 지침

이 표는 SD-WAN 제어 오버헤드에 대한 회로당 용량을 계획하는 데 도움이 됩니다.

표 5. 일반적인 지침 계산(색상 제한이 있다고 가정).

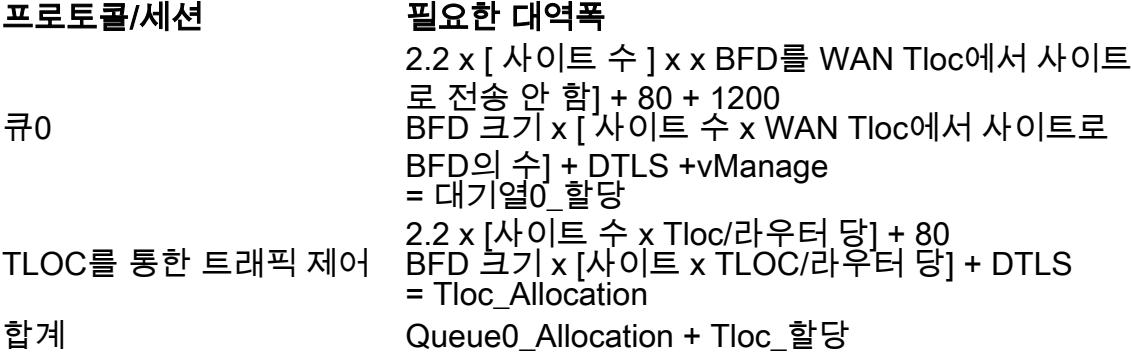

### 간접비 계산의 예

여기에 표시된 것과 비슷한 100개의 사이트에 대해 MPLS 회로의 오버헤드를 계산해야 하는 경우 각 색상이 제한적으로 활성화되었다고 가정할 수 있습니다.

사이트 수 = 100

WAN Tloc = 2에서 사이트에 대한 BFD 수

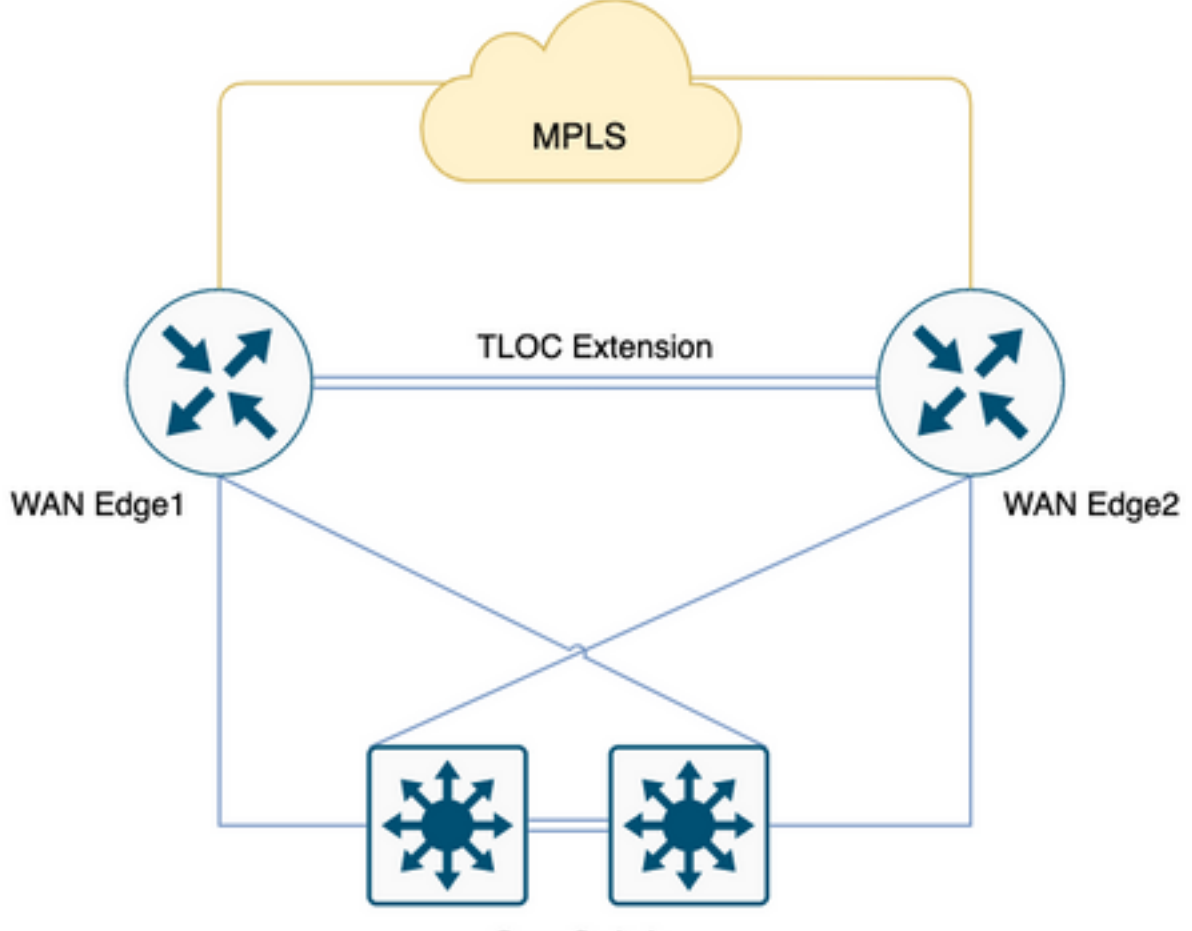

Core Switch

표 6. 100개 사이트 구축에 대한 MPLS 오버헤드를 계산합니다.

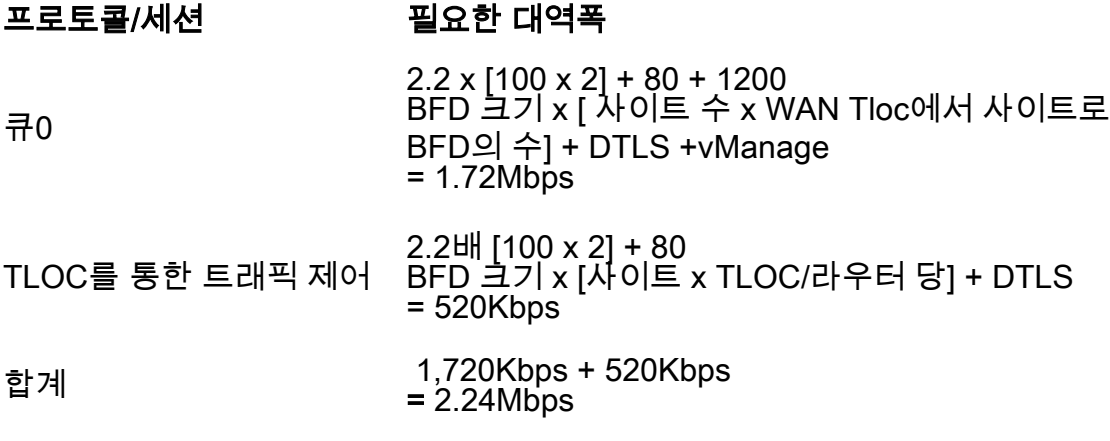

Queue0 오버헤드는 1.72Mbps, 총 오버헤드는 2.24Mbps입니다.